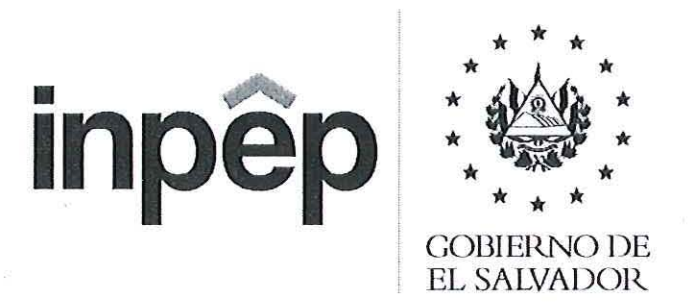

## MANUAL DE PROCEDIMIENTOS

## SISTEMA ELECTRONICO DE SERVICIOS PREVISIONALES (SESEP)

**AUTORIZACIÓN** 

*Inpêr* Dr. José Nicolás Ascencio Hemandez Licda. Helen Beathz Climaco de E Presidente Gerente Interina

San Salvador, mayo 2022

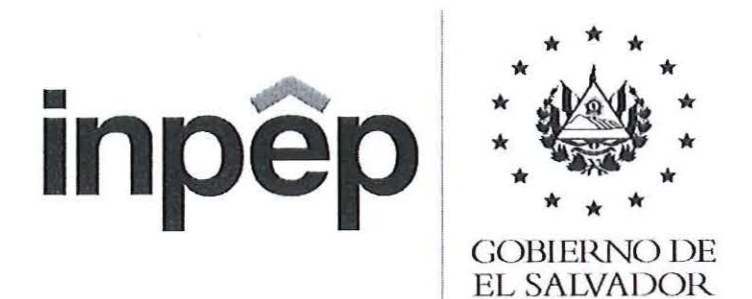

## MANUAL DE PROCEDIMIENTOS

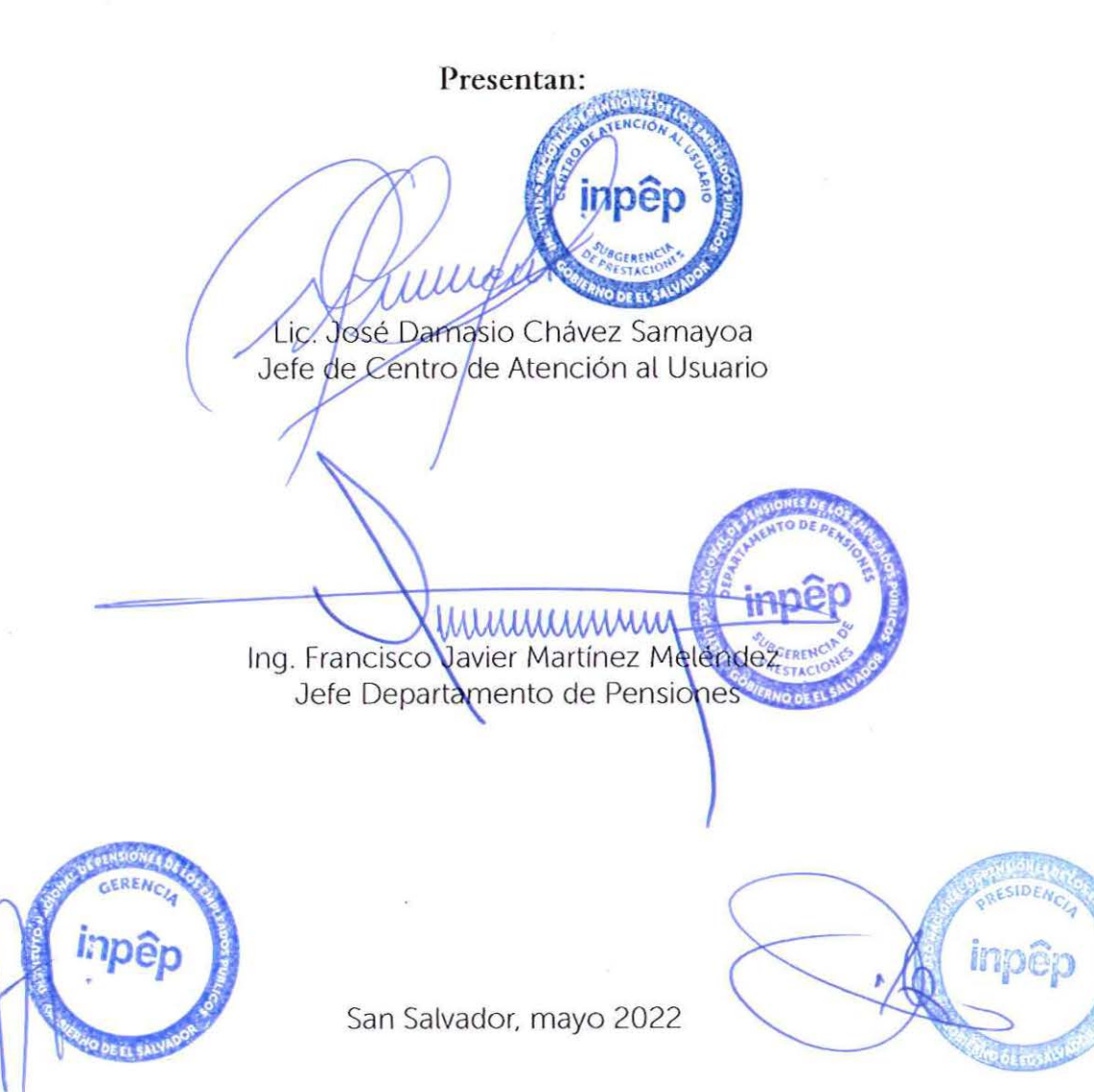

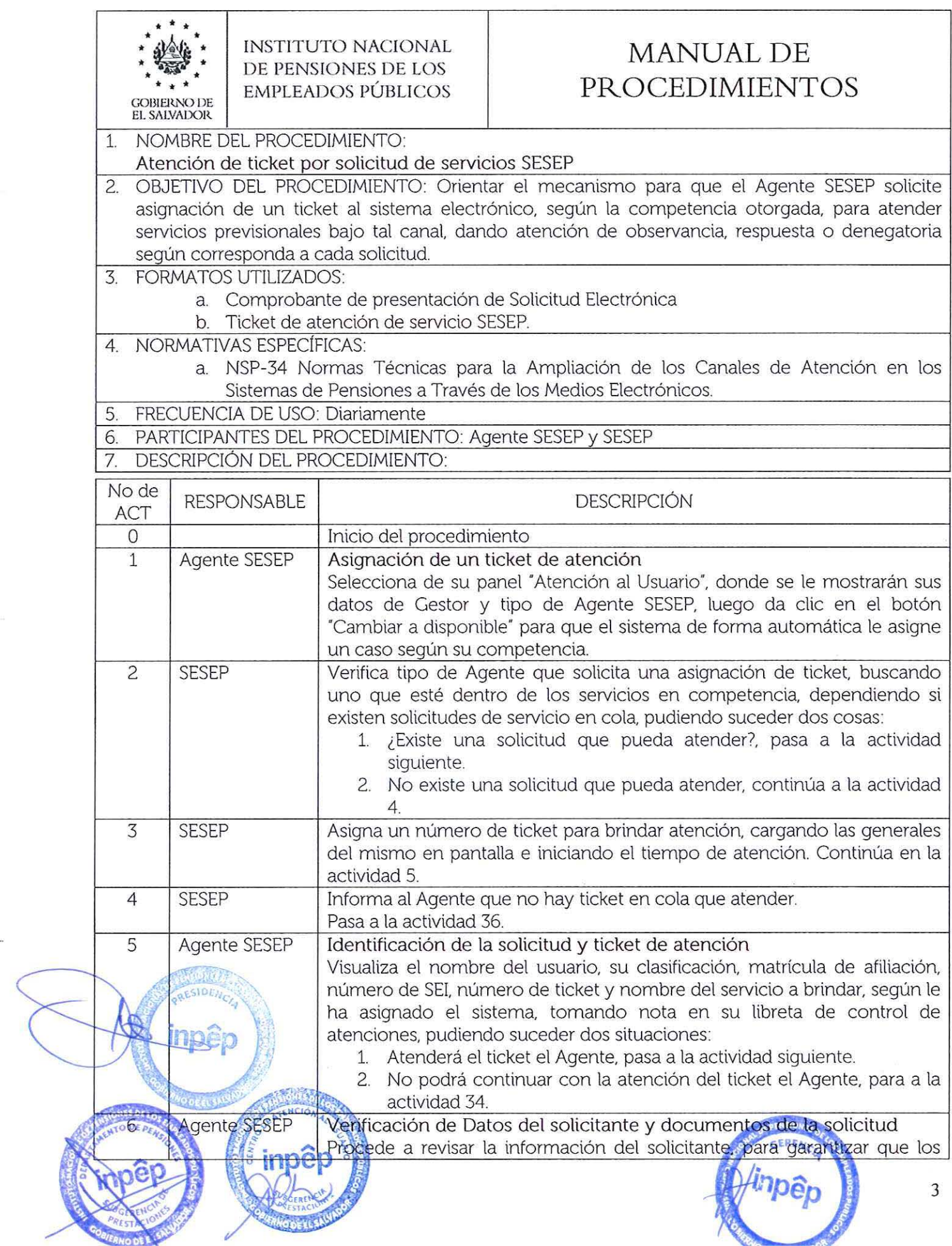

 $\label{eq:12} \begin{array}{cc} \mathbf{x}_1 & \cdots & \mathbf{x}_n \\ \mathbf{x} & \mathbf{x} \end{array}$ 

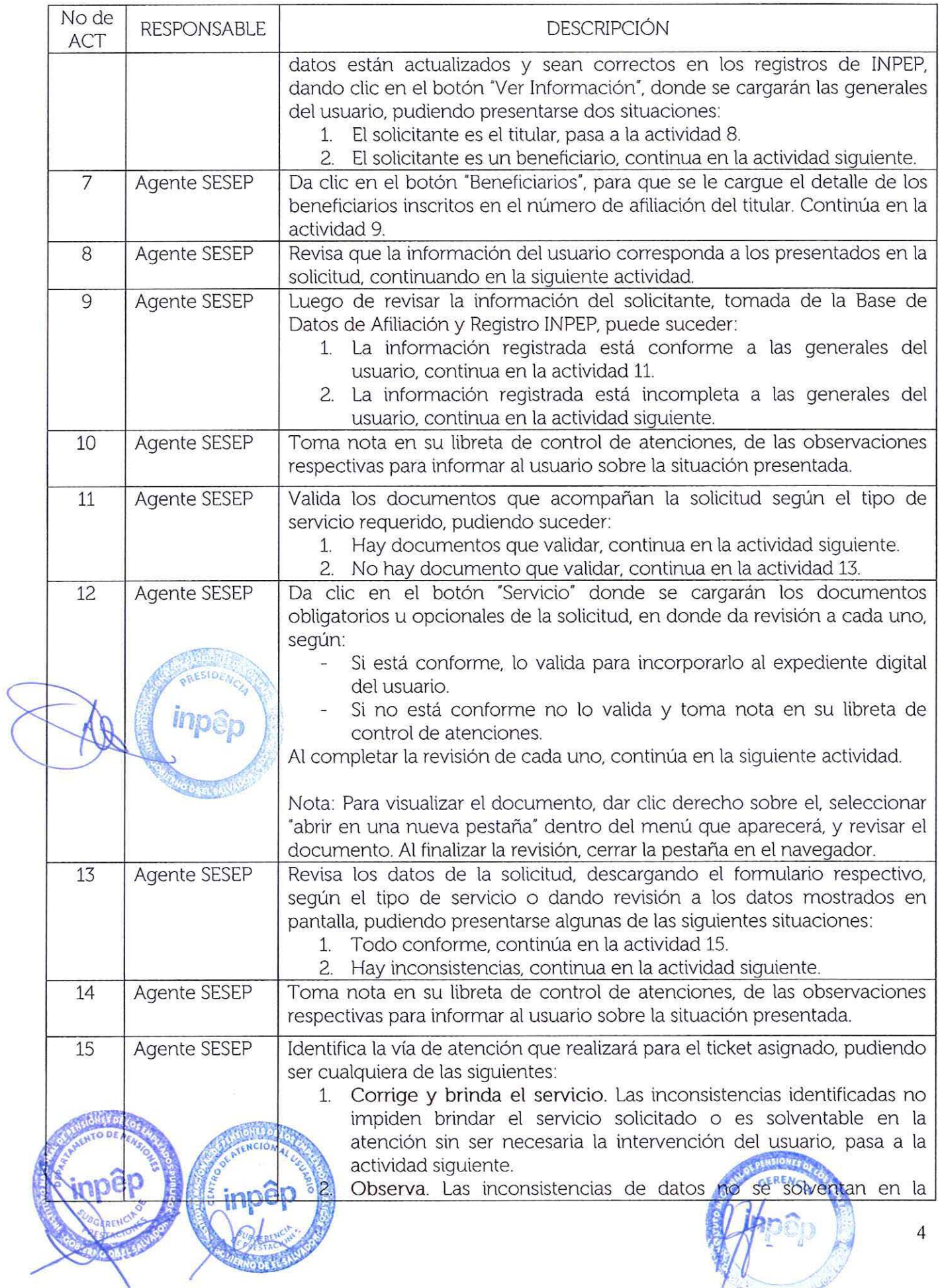

 $\frac{1}{\sqrt{2}}\frac{1}{\sqrt{2}}\frac{1}{\sqrt{2}}\left( \frac{1}{\sqrt{2}}\right) ^{2}$ 

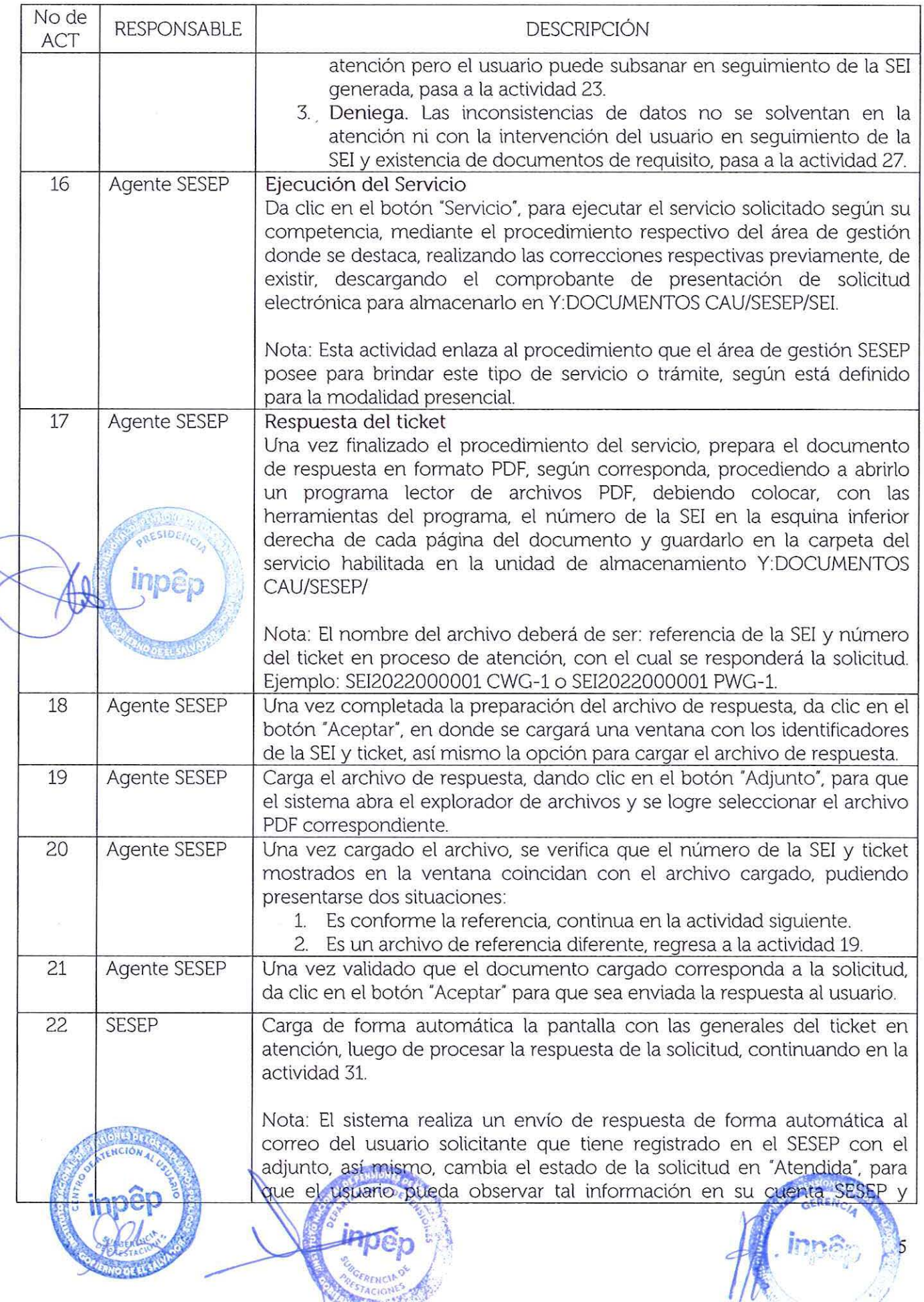

 $s_a = \frac{10}{3}$ 

 $\widetilde{\mathcal{G}}$ 

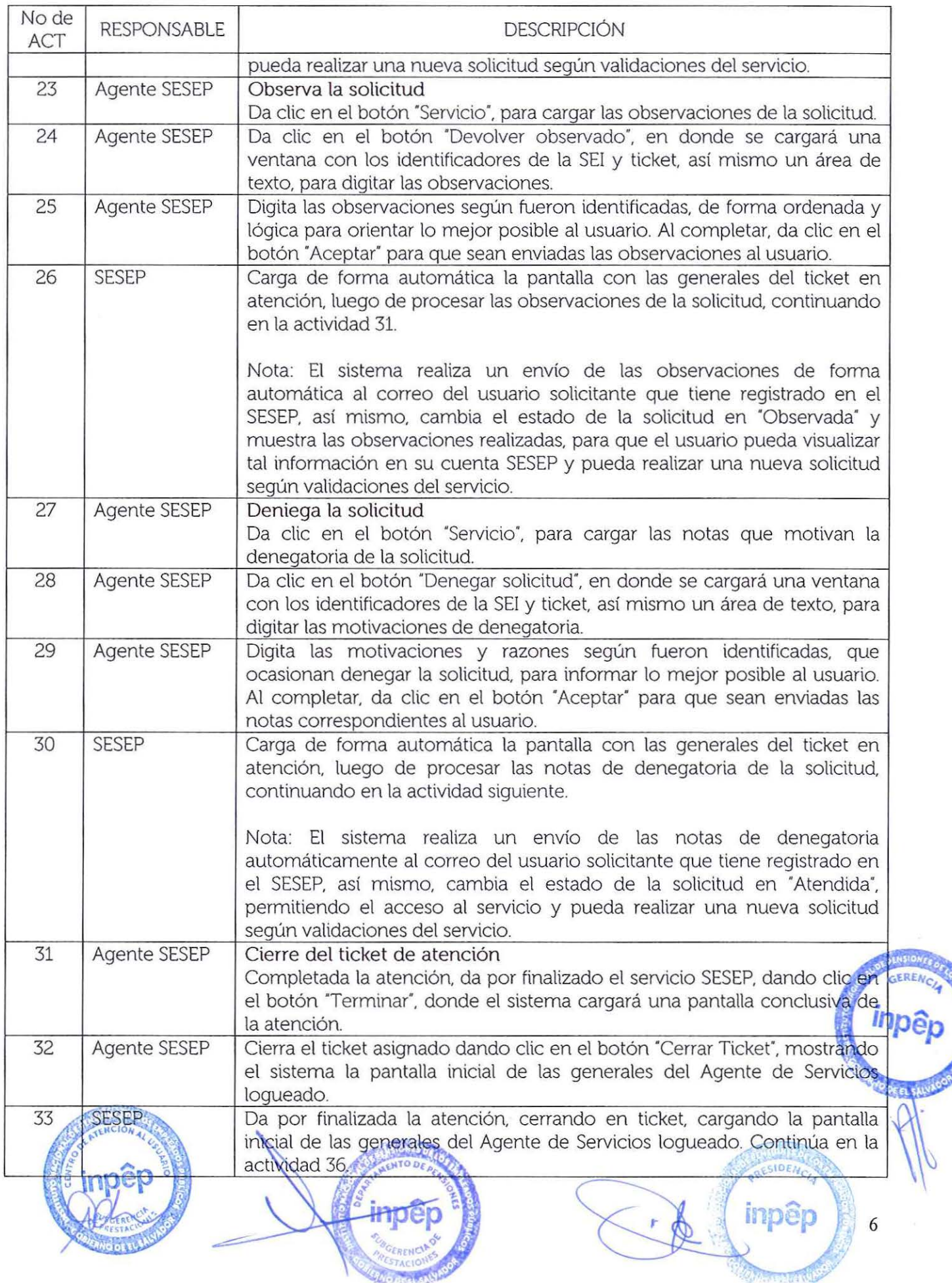

 $\frac{a_{\rm in}}{3}$ 

 $\frac{1}{\sqrt{2}}$ 

 $\omega$ 

 $\hat{\mathcal{A}}$ 

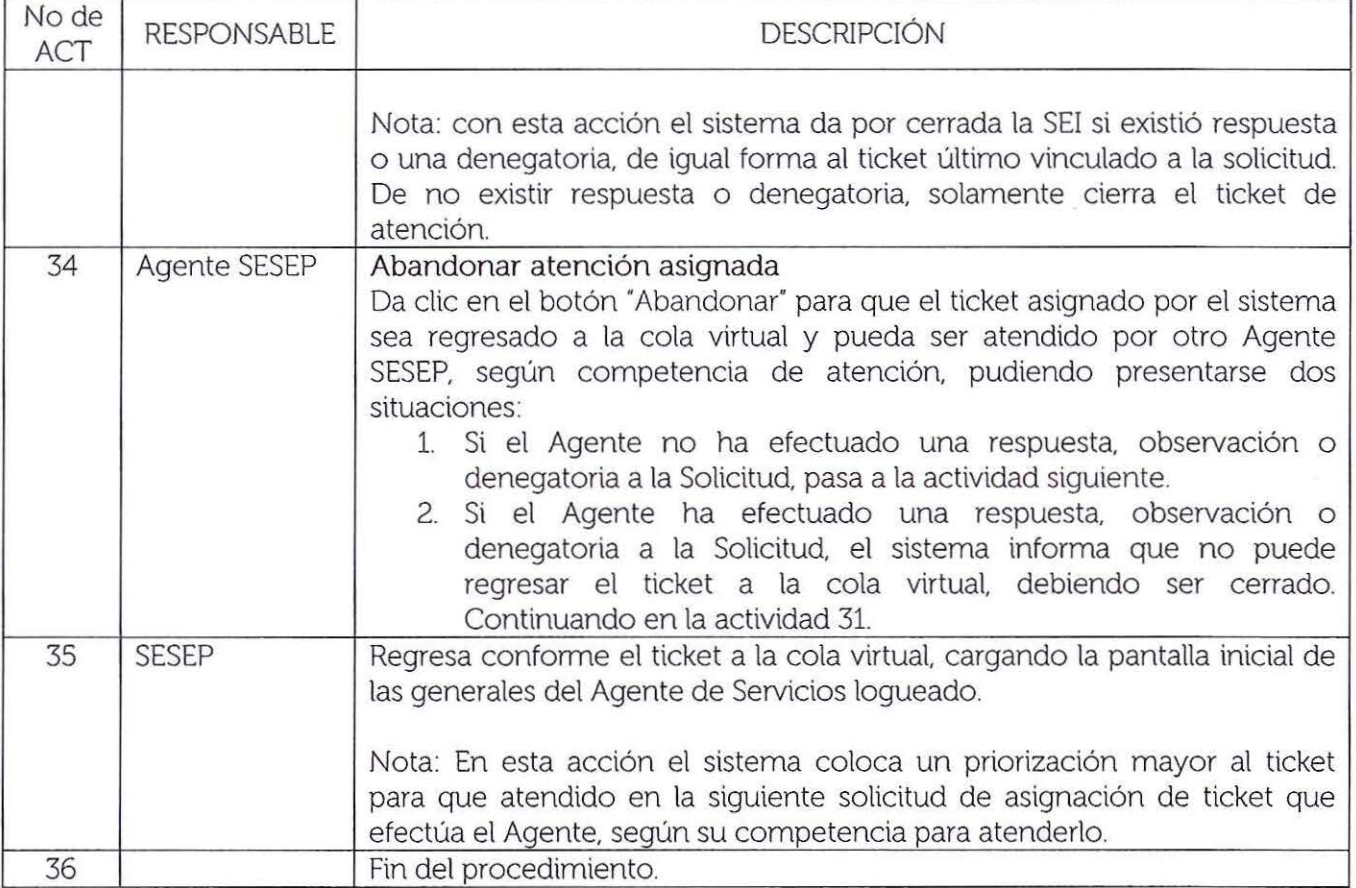

 $\mathbb{R}^n$ 

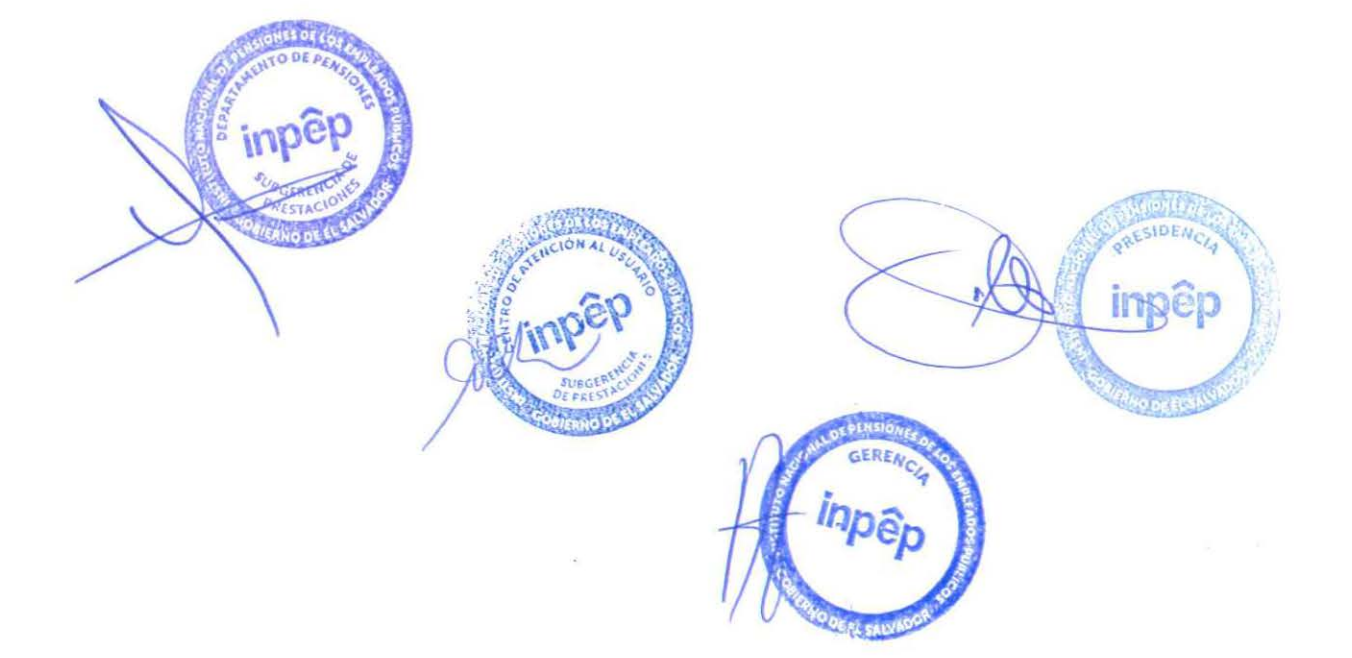

Notas aclaratorias:

"

- 1. Este procedimiento es compartido entre el Departamento de Pensiones y Centro de Atención al Usuario. con aplicación desde sus áreas de atención electrónica por utilización del canal web institucional: Sistema Electrónico de Servicios Previsionales (SESEP).
- 2. La supervisión y control del mismo, recae en las Jefaturas de ambas instancias.
- 3. Al leer en el procedimiento la referencia del participante "Agente SESEP", se deberá comprender y aplicar al empleado destacado en los departamentos antes mencionados. que poseen la función de atender tales solicitudes y tickets por medio del SESEP.
- 4. Al modificar este procedimiento por cualquiera de los departamentos que lo aplican. automáticamente. sustituye al del otro.

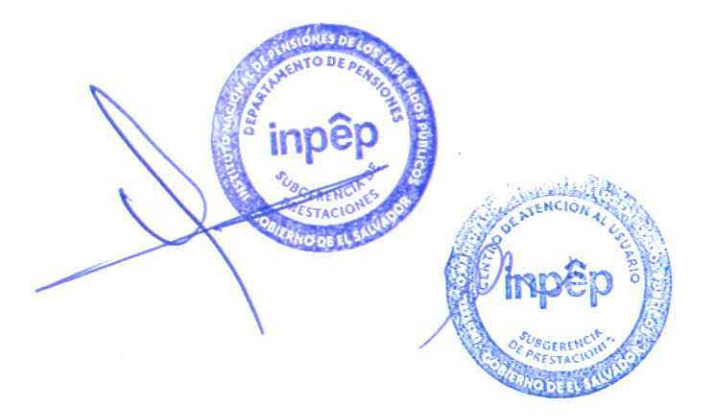

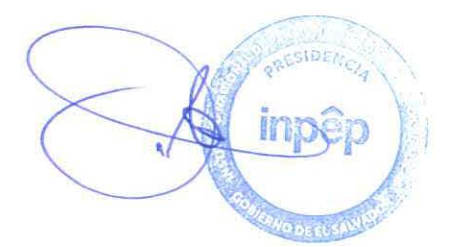

## ANEXO #1 FORMATO DEL COMPROBANTE DE PRESENTACIÓN DE SOLICITUD ELECTRÓNICA

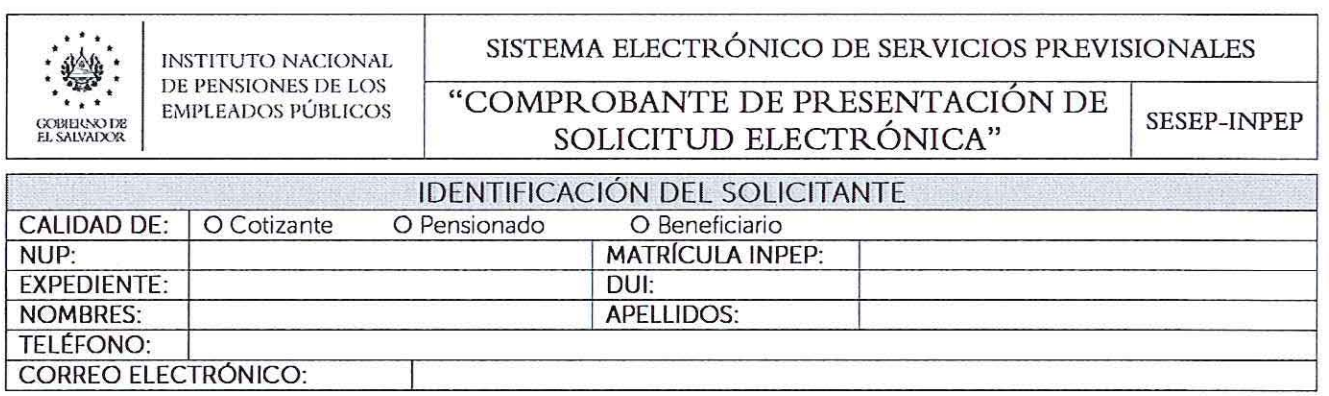

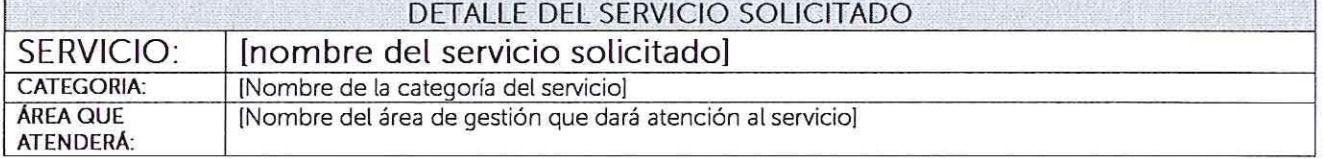

Manifiesto que estoy informado del mecanismo para recepción y atención de solicitudes electrónicas en el Centro de Atención al Usuario INPEP, así mismo, expreso que la información proporcionada es verás y auténtica, sabiendo que podrá solicitarme en cualquier momento del proceso ante el servicio requerido, la presentación de documentación en físico para aquellos casos que sean de vital importancia y esté regulado como requisito legal.

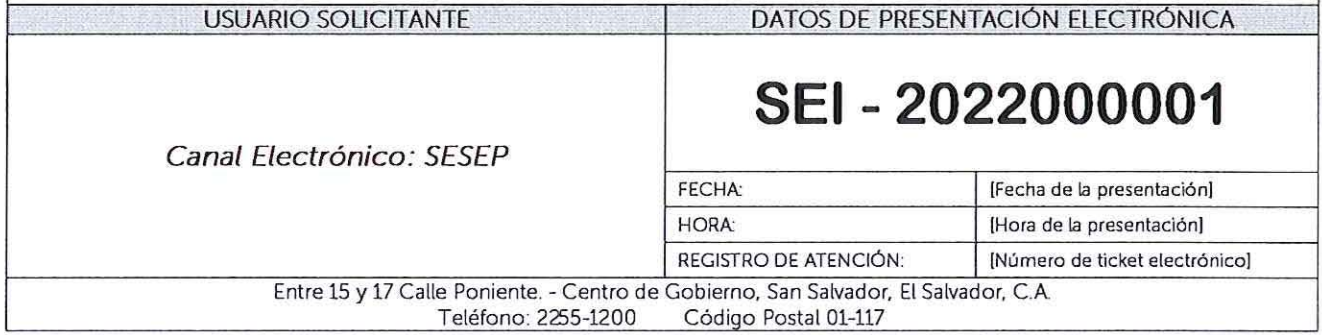

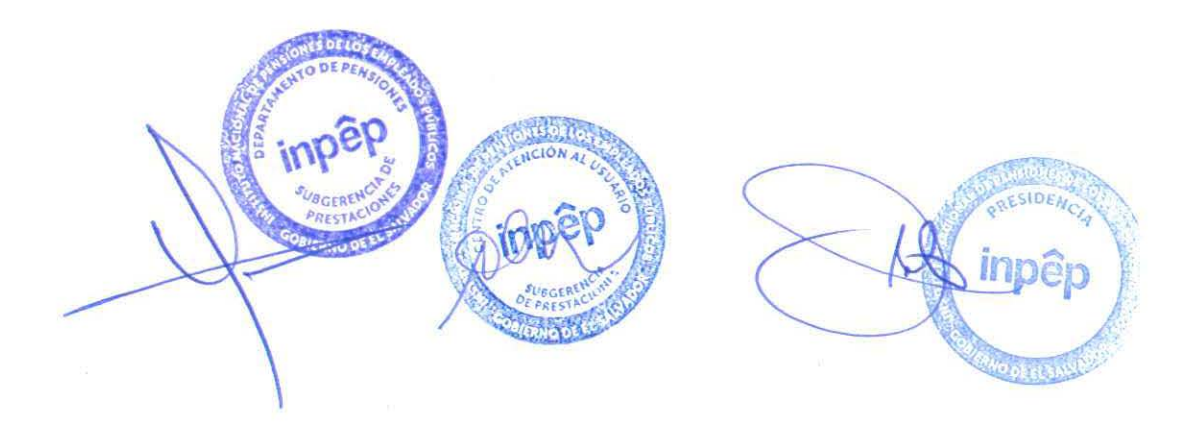

ANEXO #2 FORMATO DEL COMPROBANTE DE PRESENTACIÓN DE SOLICITUD ELECTRÓNICA

Sistema Electrónico de Servicios Previsionales Diseño de Número de Ticket de Atención Electrónica

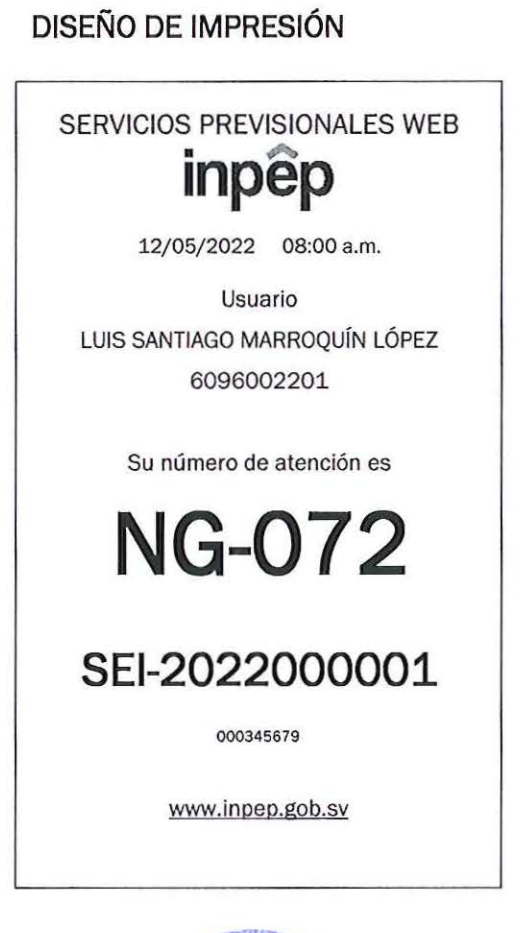

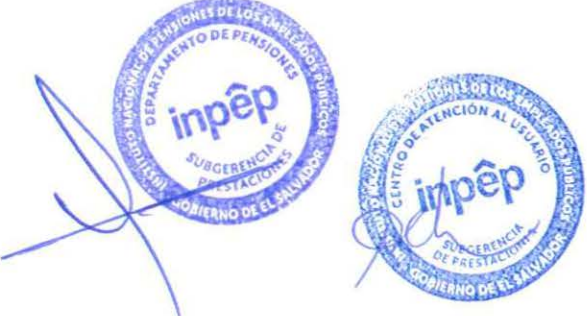

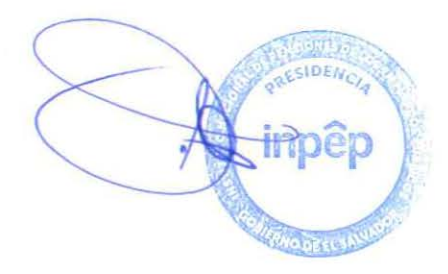

10